**PTE AV Studio с кряком Full Product Key Скачать**

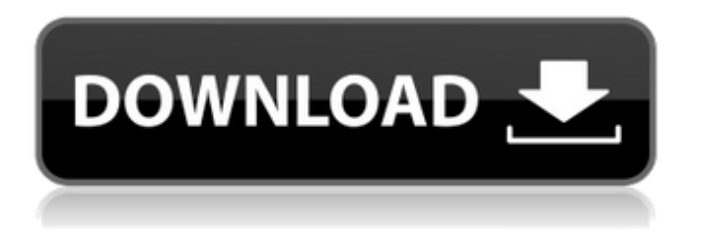

# **PTE AV Studio Crack + Free [Mac/Win] [Latest 2022]**

Для использования этого программного обеспечения необходимо приобрести [ PTE AV Studio]. == Основные характеристики == [изображение[ PTE AV-студия Описание - Создание слайдшоу - Создайте собственное слайд-шоу с несколькими эффектами перехода и настраиваемыми слайдами. - Импорт изображений - Импорт файлов изображений для создания слайдов - Экспорт в исполняемый файл HTML и Windows. - Создание файлов .EXE, .DLL, .HTML и .EXE из вашего слайд-шоу. - Показать переходы - Показать эффекты перехода в слайд-шоу - Редактирование изображений - Измените размер, прозрачность, цвет, фон и фоновое изображение - Изменить название слайда - Назовите слайды - Добавить остановку - Применить действие к слайду - Нарисовать прямоугольник - Нарисовать прямоугольник поверх изображения - Path Edit - стереть пустую область изображения - Добавить маску к слайду - Добавить к слайду маску, которая может быть неподвижным изображением - Добавление эффекта к слайду - Добавление тени, размытия, свечения, рамок, мозаики, масштабирования и поворота - Настройка - установка пользовательских свойств для слайдов - Анимация - Установите параметры панорамирования, масштабирования, поворота, непрозрачности и времени ключевого кадра. - Публикация на YouTube или Facebook - Скопируйте слайд-шоу на жесткий диск и опубликуйте слайд-шоу на YouTube или Facebook. - Создайте резервную копию - Создайте ZIP-файл со структурой папок вашего слайд-шоу - Управление шаблонами - Создание собственного шаблона - Переименовать файлы - Переименовать файлы изображений - Загрузить изображения - Загрузить файлы изображений из Интернета в слайд-шоу - Предварительный просмотр - Предварительный просмотр слайдшоу или файла .EXE - Публикация в Твиттере - Скопируйте слайд-шоу на жесткий диск и опубликуйте слайд-шоу в Твиттере. - Управление избранным - Сохраняйте список ваших любимых слайд-шоу - Экспорт видео - Создайте EXE-файл с вашими видео - Управляйте превью - Закрепляйте миниатюры и управляйте ими - Загрузка файлов - Импорт файлов изображений из Интернета в слайд-шоу - Управление слоями - Создание, удаление и перемещение слоев - Экспорт в HTML - Создание HTML-файла из вашего слайд-шоу - Изменить интерфейс - Изменить интерфейс PTE AV Studio - Настроить интерфейс - Настроить интерфейс PTE AV Studio - Перетащите изображения

### **PTE AV Studio Crack + Keygen For (LifeTime) [Latest]**

 $*$  Простой в использовании создатель слайд-шоу  $*$  64-битная и многопоточная технология  $*$ Полная поддержка 32-битных и 64-битных версий Windows \* Мощный и интуитивно понятный интерфейс с визуальными инструментами и макетом на основе Проводника \* Поддержка физических, цифровых и видео носителей, включая аудио \* До 99 слайд-шоу с 64 медиафайлами \* Поддержка создания самозапускающихся исполняемых файлов \* Поддержка видео, аудио, маски, кнопок и текста \* Расширенные эффекты перехода, включая постепенное появление и исчезновение, круг, ромб, прямоугольник, ворота, эффект страницы и мозаику \* Тень, градиентное заполнение изображения и поддержка мозаичного фонового изображения \* Продолжительность слайд-шоу от 1 до 99 дней \* Сильная поддержка различных переходов \* Возможность включить тень \* Возможность установить размер и положение в пикселях \* Установите размер и положение в пикселях и настройте параметры анимации \* Возможность изменить скорость анимации \* Возможность затухания эффекта страницы \* Возможность создать онлайн-гид \* Совместимость с самой последней версией Windows 10 \* Совместимость с Windows XP, Vista, 7, 8 и 8.1 \* Использование автоматического обновления, которое можно бесплатно загрузить и попробовать \* Полное руководство и учебник \* Режим резервного копирования ZIP \* Бэкап шаблонов отдельным файлом \* Импорт собственных изображений или изображений из галерей \* Экспорт слайд-шоу в виде отдельных изображений \* Одна из самых быстрых программ для создания слайдшоу \*

Доступно для загрузки с www.tutoplus.com \* Словарь определяемых пользователем слов, фраз и изображений, которые можно использовать в любом слайд-шоу. \* Меню слайд-шоу с наиболее часто используемыми шагами, файл справки, который поможет вам начать работу \* Диалоговое окно, которое позволяет указать продолжительность слайд-шоу, эффекты перехода и время перехода \* Возможность использовать различные веб-камеры и видеокамеры, а также добавлять их изображения в слайд-шоу \* Возможность добавить текст, маску, кнопку и рамку \* Возможность включать физические объекты и объекты в ваши слайдшоу \* Возможность импорта и экспорта фото и видео с различных сайтов \* Возможность добавлять или удалять клипы и вставлять комментарии к клипу \* Возможность использования дистанционного управления \* Возможность использования набора шаблонов \* Полная поддержка Windows 2000/XP/Vista/7/8/8.1 и Windows 10.  $*$  Динамический контент: цвет фона, окаймленный/окаймленный/заполненный цвет и изображение 1709e42c4c

## **PTE AV Studio License Keygen [Latest 2022]**

Лицензия: Бесплатное ПО / Условно-бесплатное ПО / Только для личного использования / Пробная версия Пробная установка: Да Разрешение: 720 х 1280 / 800 х 600 Совместимость: Windows 7/Windows 8/Windows 8.1/Windows 10 Аппаратные требования: двухъядерный процессор (1,8 ГГц) и 1 ГБ ОЗУ. Языки: Многоязычный Размер файла PTE AV Studio: 22,01 МБ (22 097 895 байт) Лицензионный ключ PTE AV Studio: 4B9C73FD799A36D09B43B7C512370F36 Ссылки для загрузки PTE AV Studio размещены на внешних веб-сайтах издателей, поэтому мы не гарантируем доступность PTE AV Studio на сторонних веб-сайтах. Имейте в виду, что Orbitz и их партнеры не владеют и не управляют ни одним из этих веб-сайтов и не могут гарантировать его функции, такие как: обновления, цена, другая доступность и т. д. Чтобы узнать цену программы, посетите официальный веб-сайт поставщик программного обеспечения. PTE AV Studio 6.1.6.7 Crack With Keygen Latest [Последняя версия 2017] уже здесь. PTE AV Studio 6.1.6.7 Crack With Keygen Latest [Последняя версия 2017] — это потрясающее программное обеспечение, которое превратит вашу Windows в профессиональный инструмент для творчества. С PTE AV Studio вы можете сделать потрясающее слайд-шоу и мгновенно превратить его в самозапускающееся полнофункциональное приложение. PTE AV Studio 6.1.6.7 Crack With Keygen Latest [Последняя версия 2017] позволяет импортировать изображения, видео, текст и другие мультимедийные файлы, создавать самозапускающиеся слайд-шоу и преобразовывать их в простые, визуально насыщенные приложения. Создайте слайд-шоу с изображениями, установите продолжительность, выходной формат и эффекты перехода и превратите слайд-шоу в приложение. Экспортируйте свое слайд-шоу в презентацию PowerPoint, отправьте его на YouTube или поделитесь им через Facebook, Twitter и другие социальные сети. Используйте настраиваемые переходы (например, затухание, поворот, масштабирование и т. д.) и настраивайте эффекты перехода для слайд-шоу. Создайте свое слайд-шоу с множеством полезных фильтров (например, «Оттенки серого», «Мультфильм», «Оттенки серого» и т. д.). Установите формат вывода (например, JPG, GIF, MP3 и т. д.), качество вывода и многие другие параметры. Используйте пользовательское разрешение (например, 720 x 480) и сохраните его в выходной папке.

### **What's New in the?**

PTE AV Studio — это программа, которая позволяет создавать слайд-шоу и превращать их в самозапускающиеся исполняемые файлы. Инструмент поставляется с удобным интерфейсом, в котором вы можете использовать макет на основе проводника для поиска и импорта изображений в слайд-шоу. Таким образом, вы можете настроить слайд, установив продолжительность, фон (цвет, градиентную заливку или мозаичное фоновое изображение) и имя слайда. Но вы также можете использовать различные эффекты перехода, в том числе постепенное появление и исчезновение, круг, ромб, прямоугольник, ворота, эффект страницы и мозаику. Кроме того, вы можете указать действие при щелчке мыши (например, запустить слайд-шоу, запустить приложение и выйти), включить тень, установить размер и положение в пикселях и настроить параметры анимации (например, панорамирование, масштабирование, поворот, непрозрачность, время ключевого кадра). ). Кроме того, вы можете добавлять видео, маски, рамки, кнопки и текст, использовать функции отмены и повтора, отображать сетку, предварительно просматривать окончательный проект, переименовывать файлы изображений или объекты слайдов, публиковать проект на YouTube или Facebook, создавать резервную копию в формат ZIP, управление шаблонами и многое другое. PTE AV Studio использует очень большое количество системных ресурсов, может предоставить вам полное онлайн-руководство со снимками и без проблем работала во время наших тестов. Мы не сталкивались с какими-либо проблемами с приложением или самозапускающимися

исполняемыми файлами и настоятельно рекомендуем PTE AV Studio всем пользователям, независимо от их уровня опыта. Ключевые особенности PTE AV Studio: - Создайте свое собственное слайд-шоу - Импорт изображений и фотографий - Создание всех типов слайдшоу: базовое, многостраничное, слайд-шоу, музыка + картинки, слайд-шоу - Анимации: переход, анимация, эффект перехода (цвет, исчезновение/затухание, круг, ромб, прямоугольник, ворота, мозаика) - Эффект перехода с использованием градиентной заливки (от цвета к прозрачному или от прозрачного к цветному) - Настройте внешний вид вашего слайда, изменив цвет фона, градиентную заливку или мозаичное фоновое изображение. - Создавайте слайд-шоу для изображений или видео - Контролировать поток слайд-шоу - Преобразуйте свое слайд-шоу в видео - Настраиваемое слайд-шоу - Настройте эффекты анимации для каждого слайда - Импорт изображений и фотографий - Импорт фотографий практически из любых форматов: TIF, JPEG, PNG, GIF, BMP и т. д. - Импорт изображений и фотографий из метаданных IPTC/IPI или данных EXIF. - Импорт изображений из папки изображений - Контролировать

### **System Requirements:**

ПК: Windows XP, Vista, Windows 7, 8 или Windows 10. Процессор: процессор с тактовой частотой 1 ГГц или выше. Оперативная память: 1 ГБ ОЗУ (рекомендуется 2 ГБ). Жесткий диск: 500 МБ свободного места. Как установить: Загрузите игру и запустите Setup.exe, чтобы установить игру. Если вы используете Windows 8, запустите игру, используя опцию «Запуск от имени администратора». Теперь вы можете играть в Rainbow Six Siege на ПК с помощью Oculus Home, Oculus